#### **МИНИСТЕРСТВО СЕЛЬСКОГО ХОЗЯЙСТВА РОССИЙСКОЙ ФЕДЕРАЦИИ**

Федеральное государственное бюджетное образовательное учреждение высшего образования **«КУБАНСКИЙ ГОСУДАРСТВЕННЫЙ АГРАРНЫЙ УНИВЕРСИТЕТ ИМЕНИ И. Т. ТРУБИЛИНА»**

#### ФАКУЛЬТЕТ ГИДРОМЕЛИОРАЦИИ

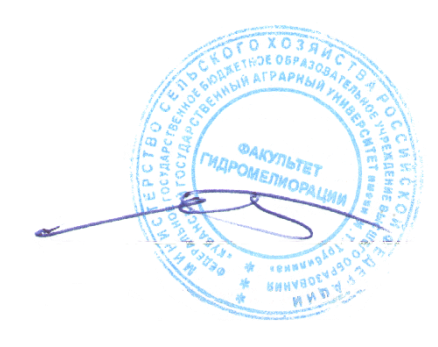

**УТВЕРЖДАЮ** Декан факультета гидромелиорации Профессор

Бандурин М.А.

\_\_\_\_\_\_\_\_\_\_\_\_\_\_\_\_ 25 апреля 2022г.

# **Рабочая программа дисциплины Инженерная графика**

**Направление подготовки**

20.03.02 Природообустройство и водопользование

**Направленность** 

«Инженерные системы сельскохозяйственного водоснабжения, обводнения и водоотведения»

> **Уровень высшего образования**  Бакалавриат

> > **Форма обучения** Очная, заочная

> > > **Краснодар 2022**

Рабочая программа дисциплины «Инженерная графика» разработана на основе ФГОС ВО 20.03.02 Природообустройство и водопользование, направленность «Мелиорация, рекультивация и охрана земель» утвержденного приказом Министерства образования и науки РФ 26 мая 2020 г. № 685.

Автор: звание, должность ст. преп. Е.А. Горячева

Рабочая программа обсуждена и рекомендована к утверждению решением кафедры архитектуры от 25.04.2022. протокол № 8

Заведующий кафедрой д.т.н.,

доцент А. М. Блягоз

Рабочая программа одобрена на заседании методической комиссии факультета гидромелиорации, протокол от 25.04.2022 № 8

Председатель методической комиссии д.т.н., профессор Деревически и профессор А. Е. Хаджиди

Руководитель основной профессиональной образовательной программы к.т.н., доцент, В.В. Ванжа

#### 1 Цель и задачи освоения дисциплины

Целью освоения дисциплины «Инженерная графика» является формирование комплекса знаний для решения типовых задачи профессиональной деятельности на основе знаний основных законов математических, естественнонаучных и общепрофессиональных дисциплин с применением информационно-коммуникационных технологий, выработки студентами знаний и навыков, необходимых для поиска, критического анализа и синтеза информации, применения системного подхода для решения поставленных задач.

Задачи дисциплины

- Обеспечение осуществления технологических процессов по инженерным изысканиям, проектированию, строительству, эксплуатации реконструкции объектов природообустройства и водопользования

## 2 Перечень планируемых результатов обучения по дисциплине, соотнесенных с планируемыми результатами освоения ОПОП ВО

В результате освоения дисциплины формируются следующие компетеннии:

ОПК-1. Способен участвовать в осуществлении технологических процессов по инженерным изысканиям, проектированию, строительству, эксплуатации реконструкции объектов природообустройства и водопользования.

ОПК-1.1 - Использует методы управления процессами в области инженерных изысканий, проектирования, строительства, эксплуатации и реконструкции объектов.

УК-1. Способен осуществлять поиск, критический анализ и синтез информации, применять системный подход для решения поставленных задач

УК-1.1. Анализирует задачу, выделяя ее базовые составляющие, осуществляет декомпозицию задачи.

УК-1.2. Находит и критически анализирует информацию, необходимую для решения поставленной задачи.

УК-1.3. Рассматривает возможные варианты решения задачи, оценивая их достоинства и недостатки.

УК-1.4. Грамотно, логично, аргументированно формирует собственные суждения и оценки. Отличает факты от мнений, интерпретаций, оценок и т.д. в рассуждениях других участников деятельности

УК-1.5. Определяет и оценивает последствия возможных решений задачи.

В результате изучения дисциплины «Инженерная графика» обучающийся готовится к освоению трудовых функций и выполнению трудовых лействий:

Профессиональный стандарт 16.066 «Специалист в области проектирования насосных станций систем водоснабжения и водоотведения».

ОТФ : Предпроектая подготовка технологических решений насосных станций систем водоснабжения и водоотведения.

ОТФ : Подготовка проектной документации технологических решений насосных станций систем водоснабжения и водоотведения.

ОТФ : Выполнение компоновочных решений и специальных расчетов насосных станций систем водоснабжения и водоотведения.

Профессиональный стандарт **16.067 «Специалист в области проектирования сооружений очистки сточных вод».**

ОТФ : Предпроектная подготовка технологических решений по очистке сточных вод.

ОТФ : Контроль рационального использования водных ресурсов на мелиоративных системах.

ОТФ : Организация мероприятий по повышению технического уровня и работоспособности водохозяйственных систем.

Профессиональный стандарт **16.067 «Специалист в области проектирования сооружений очистки сточных вод».**

ОТФ : Предпроектная подготовка систем водоснабжения и водоотведения объектов капитального строительства.

ОТФ : Подготовка проектной документации систем водоснабжения и водоотведения объектов капитального строительства.

ОТФ : Руководство проектным подразделением по разработке систем водоснабжения и водоотведения объектов капитального строительства.

Профессиональный стандарт **40.172 «Специалист в области проектирования сооружений водоподготовки и водозаборных сооружений».**

ОТФ : Предпроектная подготовка технических решений по сооружениям водоподготовки и водозаборным сооружениям.

ОТФ : Подготовка проектной документации по сооружениям водоподготовки и водозаборным сооружениям.

ОТФ : Выполнение компоновочных решений и специальных расчетов сооружений водоподготовки и водоза-борных сооружений.

## **3 Место дисциплины в структуре ОПОП ВО**

«Инженерная графика» является дисциплиной обязательной части (части, формируемой участниками образовательных отношений) ОПОП ВО подготовки обучающихся по направлению 20.03.02 Природообустройство и водопользование, направленность «Инженерные системы сельскохозяйственного водоснабжения, обводнения и водоотведения».

# **4 Объем дисциплины 108** часов, **3** зачетных единиц.

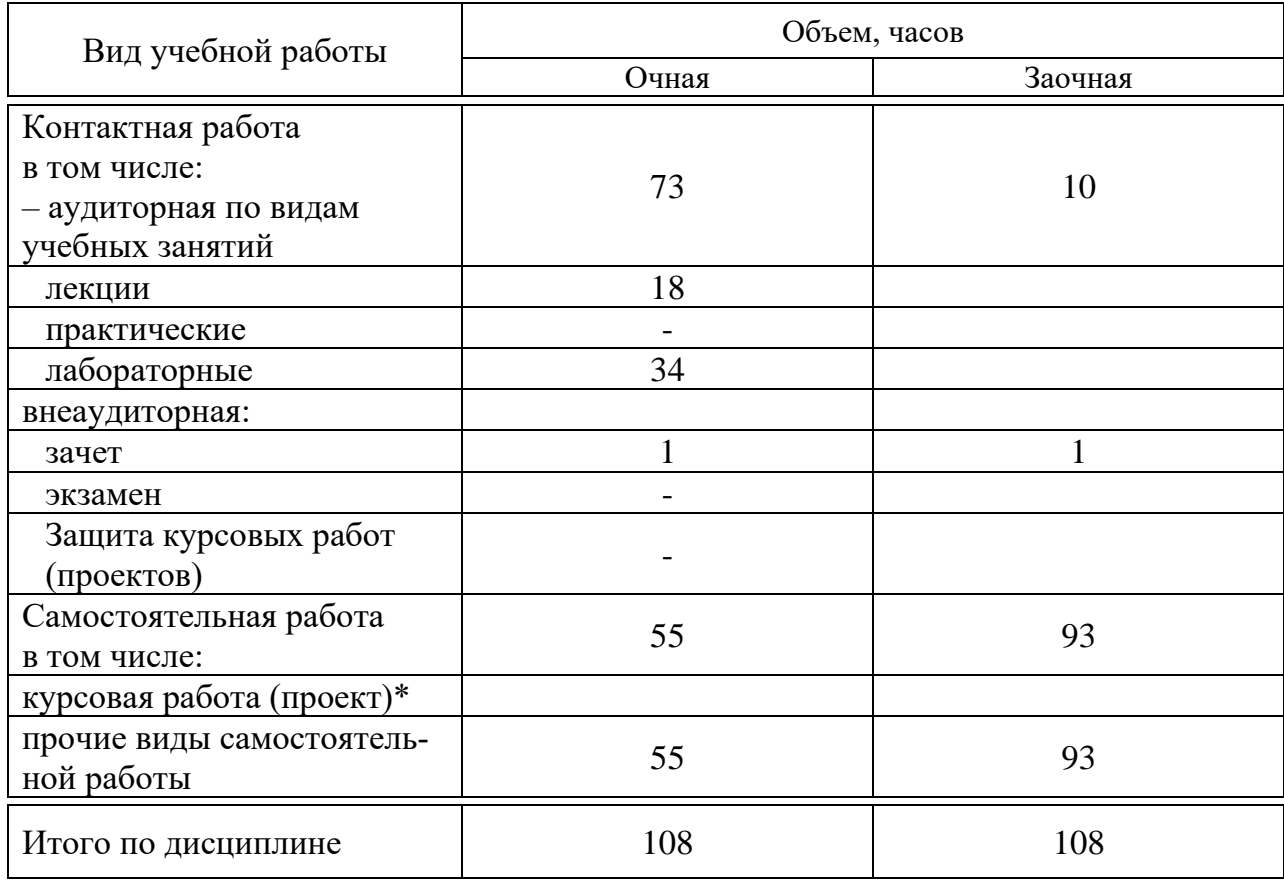

## **5 Содержание дисциплины**

По итогам изучаемой дисциплины студенты сдают зачет.

Дисциплина изучается на 1 курсе, в 1 семестре по учебному плану очной формы обучения, в 2 семестре по учебному плану заочной формы обучения.

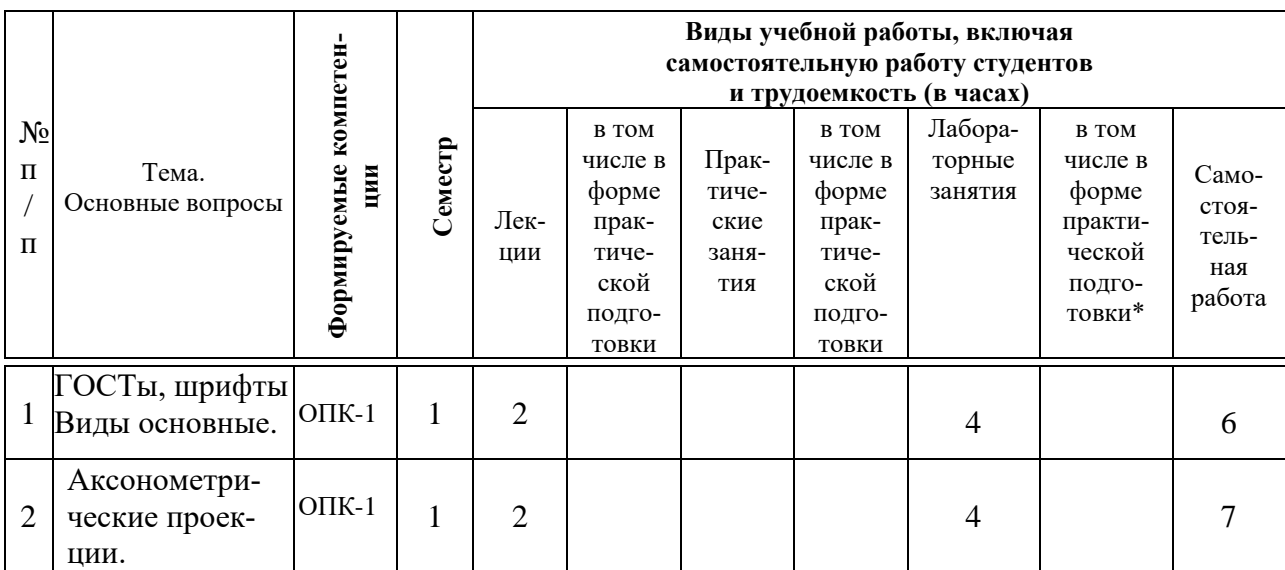

#### **Содержание и структура дисциплины по очной форме обучения**

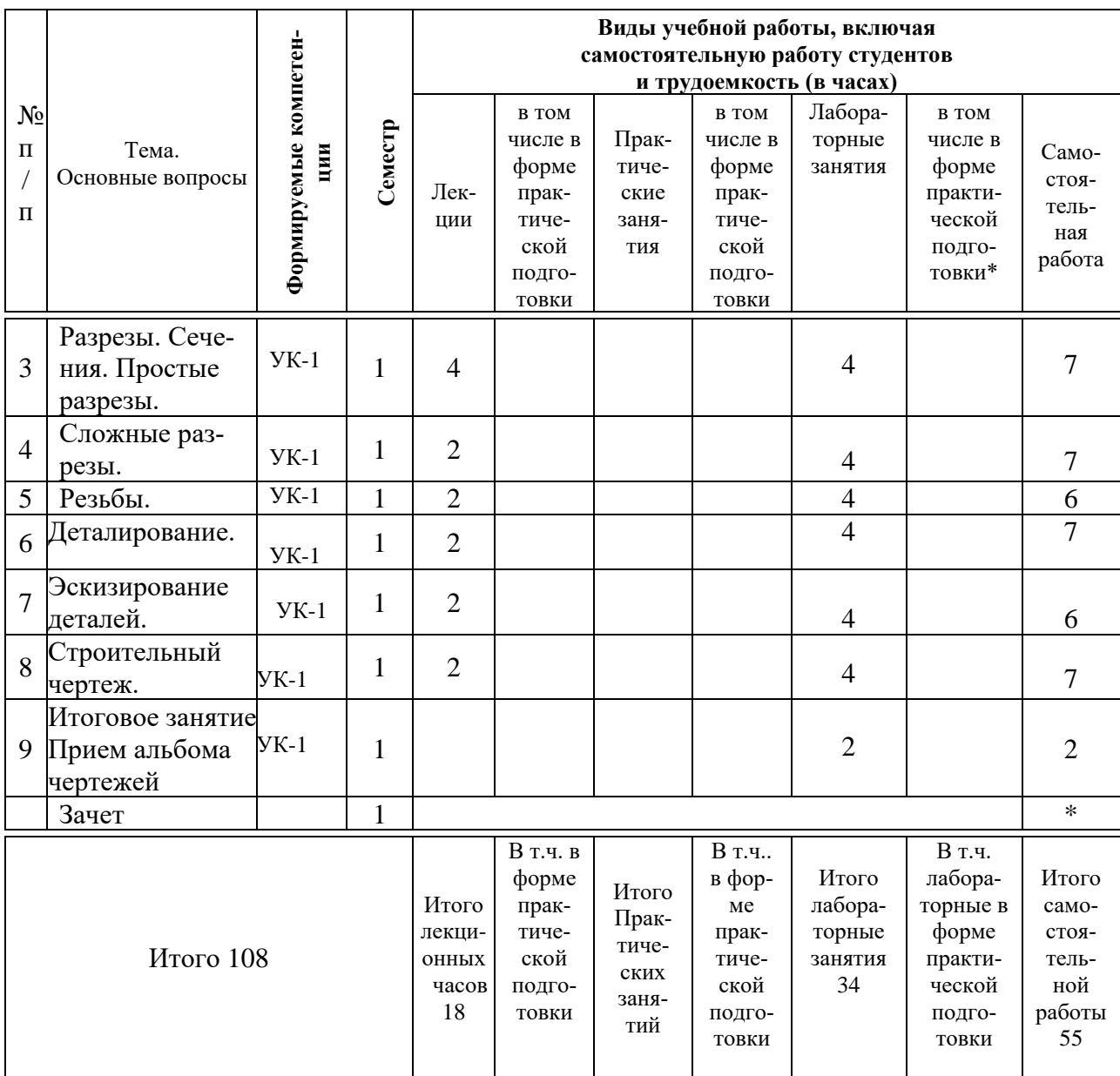

# **Содержание и структура дисциплины по заочной форме обучения**

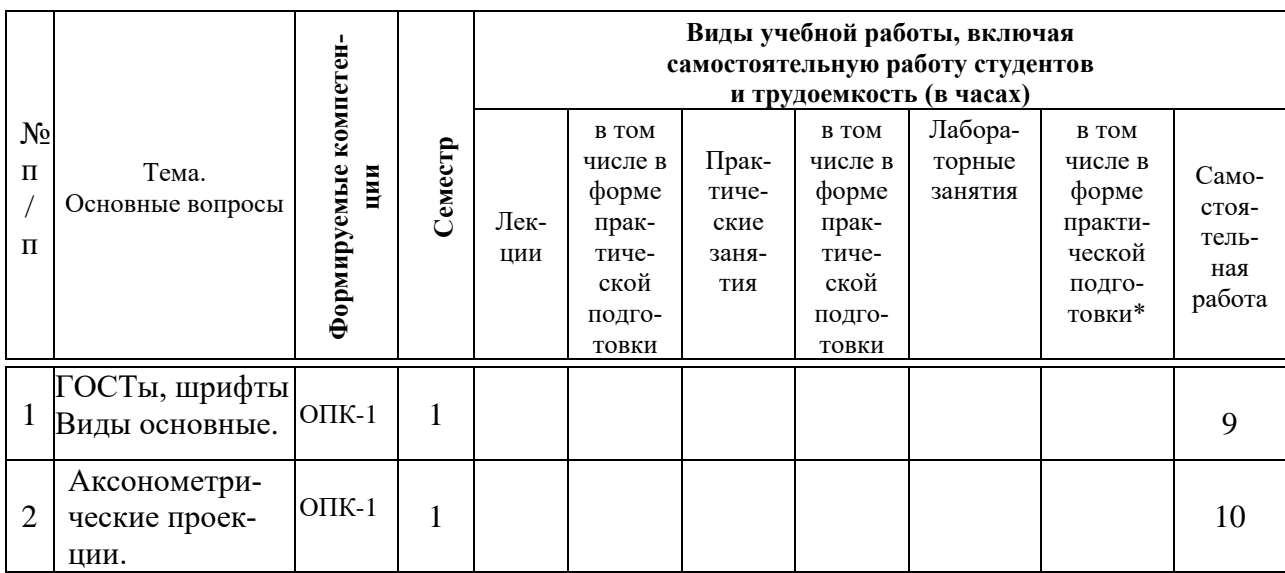

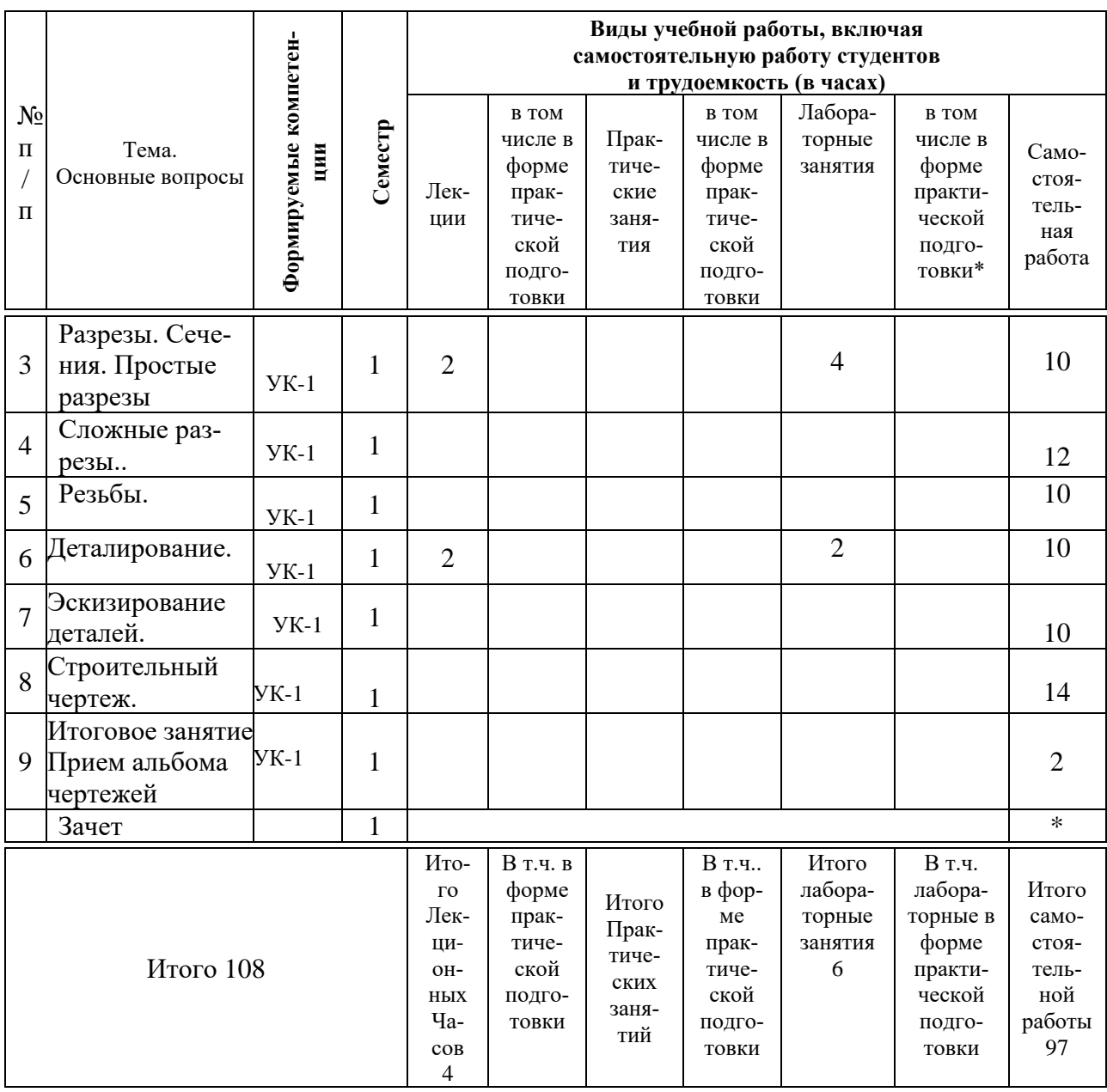

## **6 Перечень учебно-методического обеспечения для самостоятельной работы обучающихся по дисциплине**

1. Горячева Е.А. Основы инженерной графики: учеб. пособие / Е.А. Горячева – Краснодар : КубГАУ, 2021. - 112 с. [Образовательный портал КубГАУ] — Режим доступа:

<https://edu.kubsau.ru/course/view.php?id=108>

2. Горячева Е.А. Виды, разрезы, сечения в системе AutoCAD: учебное пособие для обучающихся по направлению подготовки 20.03.02 «Природообустройство и водопользования» – Краснодар КубГАУ, 2018. – 90 с. [Образовательный портал КубГАУ] –

[https://edu.kubsau.ru/file.php/108/VIDY\\_RAZREZY\\_SECHENIJA\\_V\\_SISTEME](https://edu.kubsau.ru/file.php/108/VIDY_RAZREZY_SECHENIJA_V_SISTEME_AVTOKAD_420559_v1_.PDF) [\\_AVTOKAD\\_420559\\_v1\\_.PDF](https://edu.kubsau.ru/file.php/108/VIDY_RAZREZY_SECHENIJA_V_SISTEME_AVTOKAD_420559_v1_.PDF)

3. Горячева Е.А. Основы начертательной геометрии и инженерной графики: учеб. пособие / Е.А. Горячева – Краснодар : PrintTerra, 2018. –135с. [Образовательный портал КубГАУ] — Режим доступа: [https://edu.kubsau.ru/file.php/108/uch\\_posobie\\_OSNOVY\\_NGiIG\\_A5\\_GORJAC](https://edu.kubsau.ru/file.php/108/uch_posobie_OSNOVY_NGiIG_A5_GORJACHEVA_E_A_420560_v1_.PDF) [HEVA\\_E\\_A\\_420560\\_v1\\_.PDF](https://edu.kubsau.ru/file.php/108/uch_posobie_OSNOVY_NGiIG_A5_GORJACHEVA_E_A_420560_v1_.PDF)

4. Горячева Е.А. Аксонометрические проекции : лекции по инженерной графике в программе Power Point / Е.А. Горячева – Краснодар, 2014. [Образовательный портал КубГАУ лекции по «Инженерной графике» для бакалавров 1 курса инженерных специальностей. Горячева Е.А] – Режим доступа: <https://edu.kubsau.ru/course/view.php?id=143>

5. Горячева Е.А. Разрезы: лекции по инженерной графике в программе Power Point / Е.А. Горячева – Краснодар, 2014. [Образовательный портал КубГАУ лекции по «Инженерной графике» для бакалавров 1 курса инженерных специальностей. Горячева Е.А] – Режим доступа: <https://edu.kubsau.ru/course/view.php?id=143>

6. Горячева Е.А. Виды основные: лекции по инженерной графике в программе Power Point / Е.А. Горячева – Краснодар, 2020. [Образовательный портал КубГАУ лекции по «Инженерной графике» для бакалавров 1 курса инженерных специальностей. Горячева Е.А] – Режим доступа: <https://edu.kubsau.ru/course/view.php?id=143>

7. Горячева Е.А. Сопряжение: лекции по инженерной графике в программе Power Point / Е.А. Горячева – Краснодар, 2014. [Образовательный портал КубГАУ лекции по «Инженерной графике» для бакалавров 1 курса инженерных специальностей. Горячева Е.А] – Режим доступа: <https://edu.kubsau.ru/course/view.php?id=143>

### **7 Фонд оценочных средств для проведения промежуточной аттестации**

**7.1 Перечень компетенций с указанием этапов их формирования в процессе освоения ОПОП ВО** 

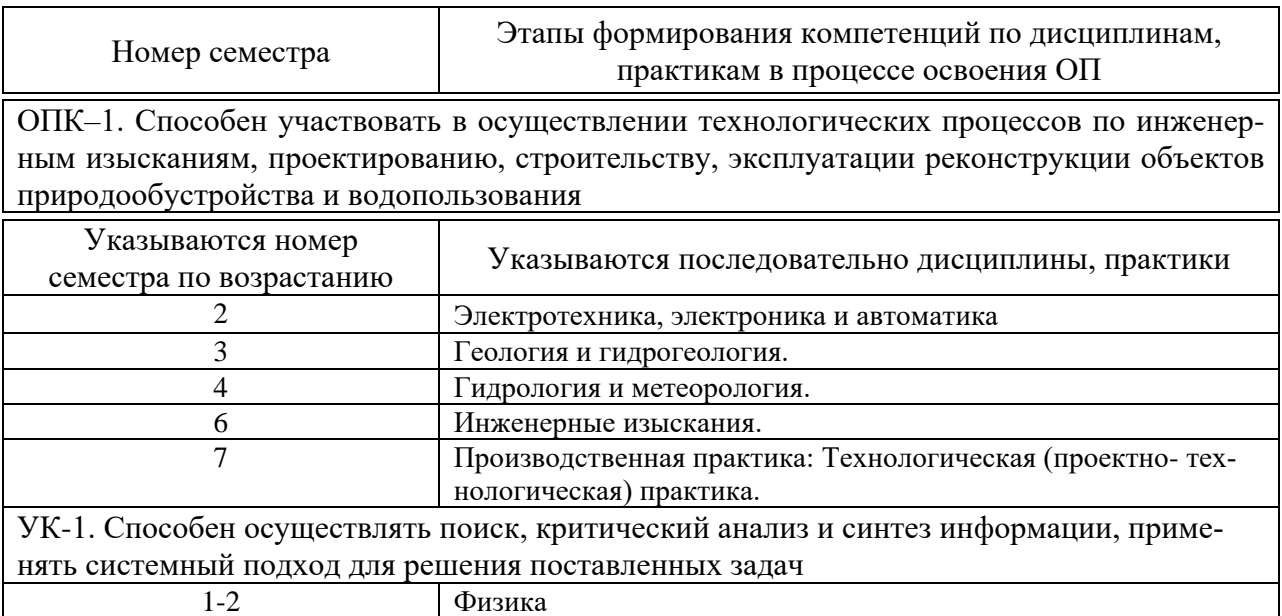

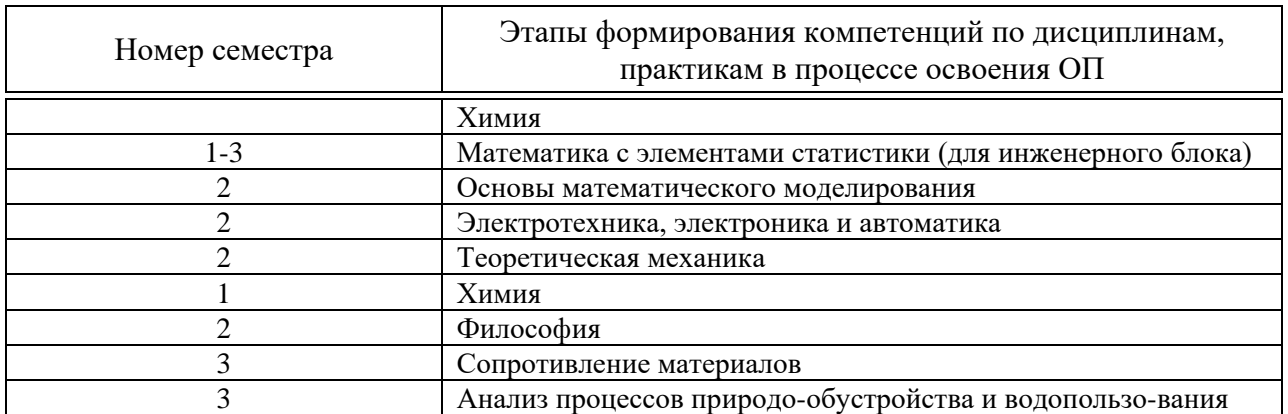

### 7.2 Описание показателей и критериев оценивания компетенций на различных этапах их формирования, описание шкалы оценивания

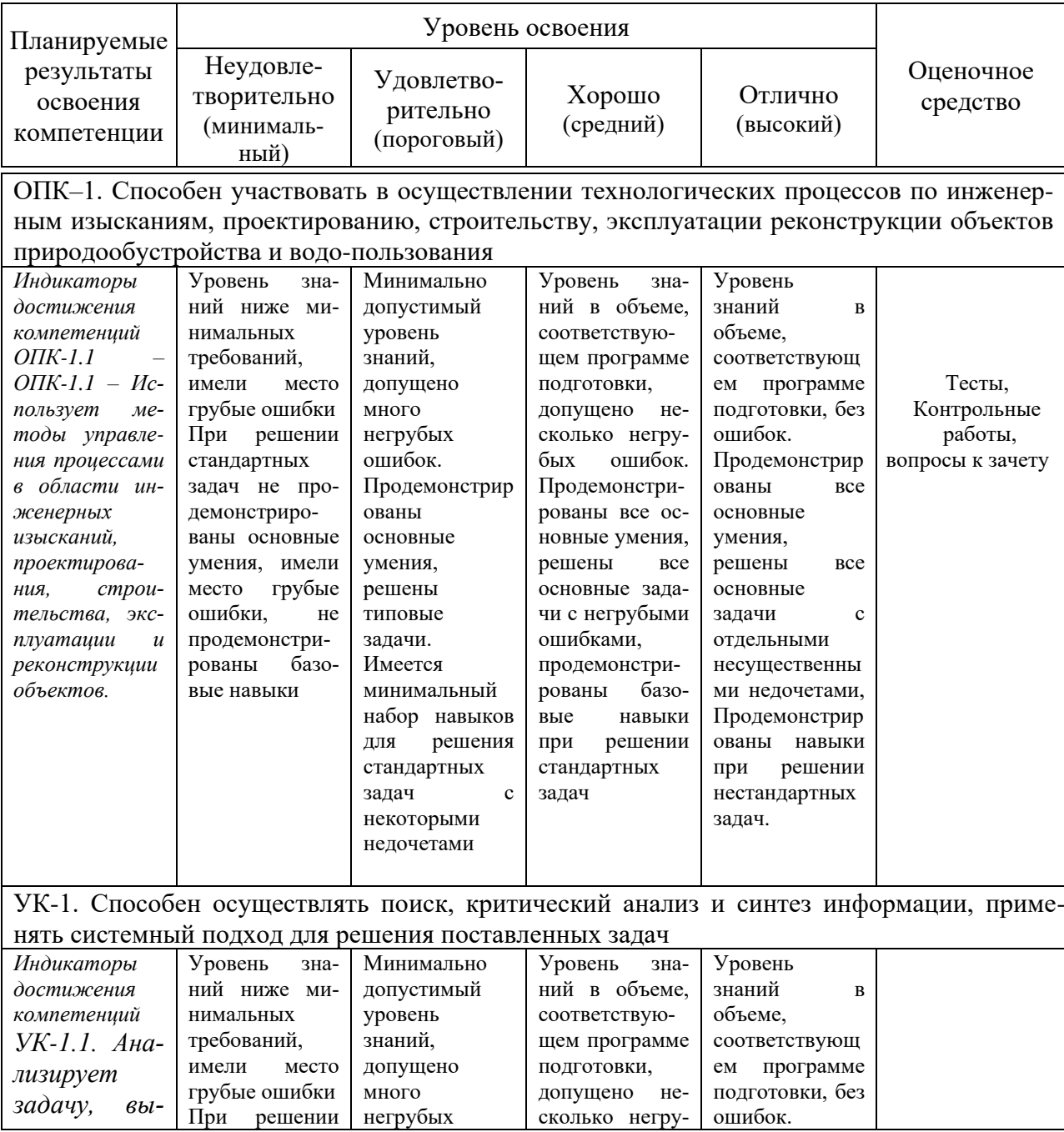

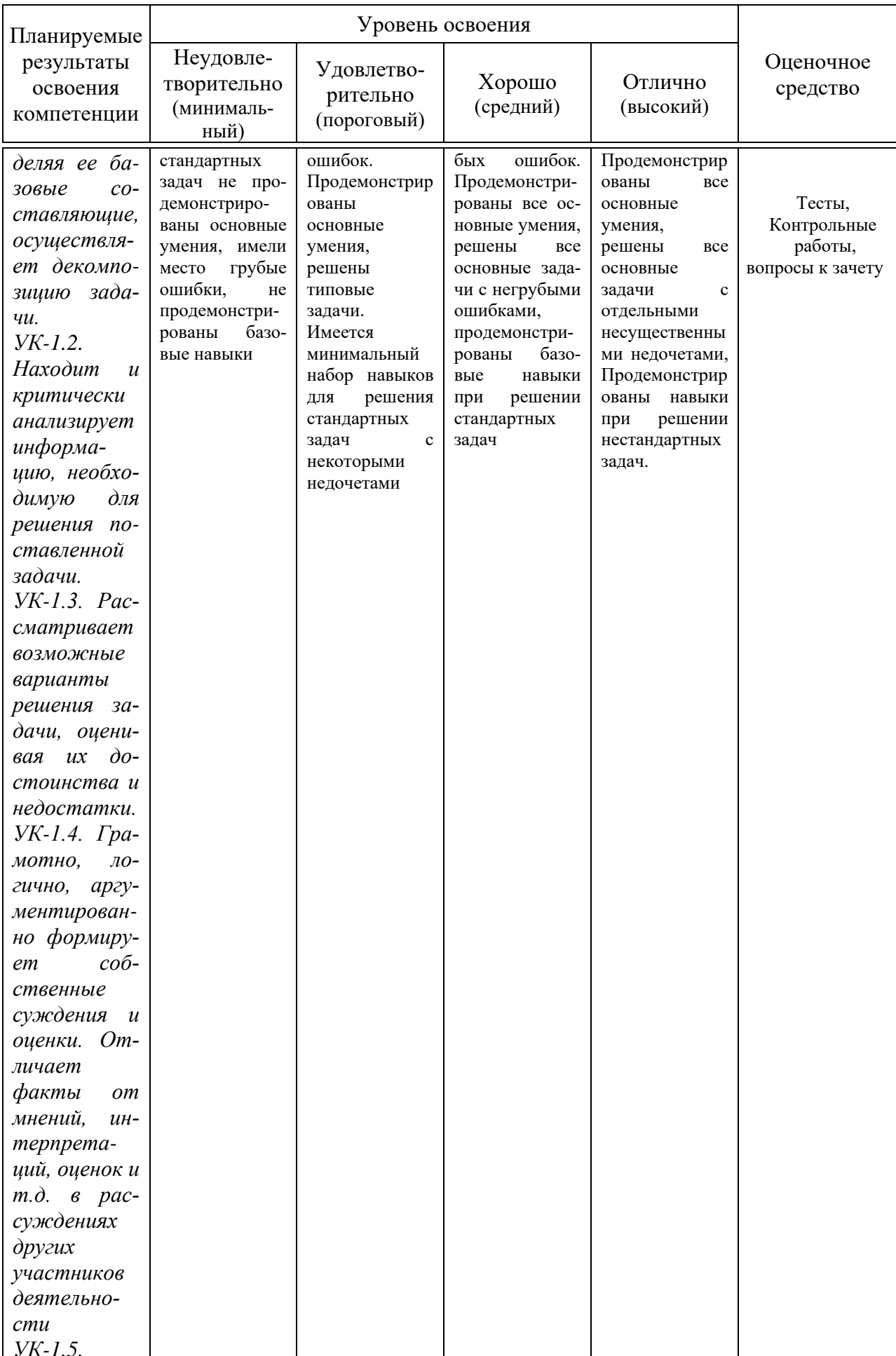

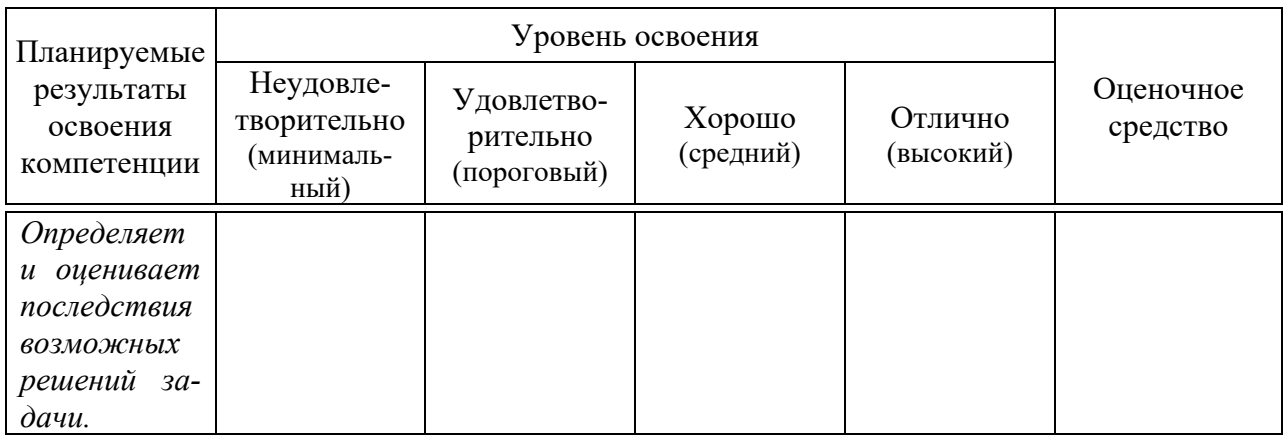

#### 7.3 Типовые контрольные задания или иные материалы, необходимые для оценки знаний, умений, навыков, характеризующих этапы формирования компетенций в процессе освоения ОПОП ВО

#### Задания для контрольной работы по компетенции ОПК-1

Тема 1: «Виды основные».

Тема 2 «Аксонометрические проекции»

Тесты

Примеры заданий по компетенции ОПК-1

1. По наглядному изображению детали укажите на каком рисунке изображено правильное положение главного вида детали и вида сверху:

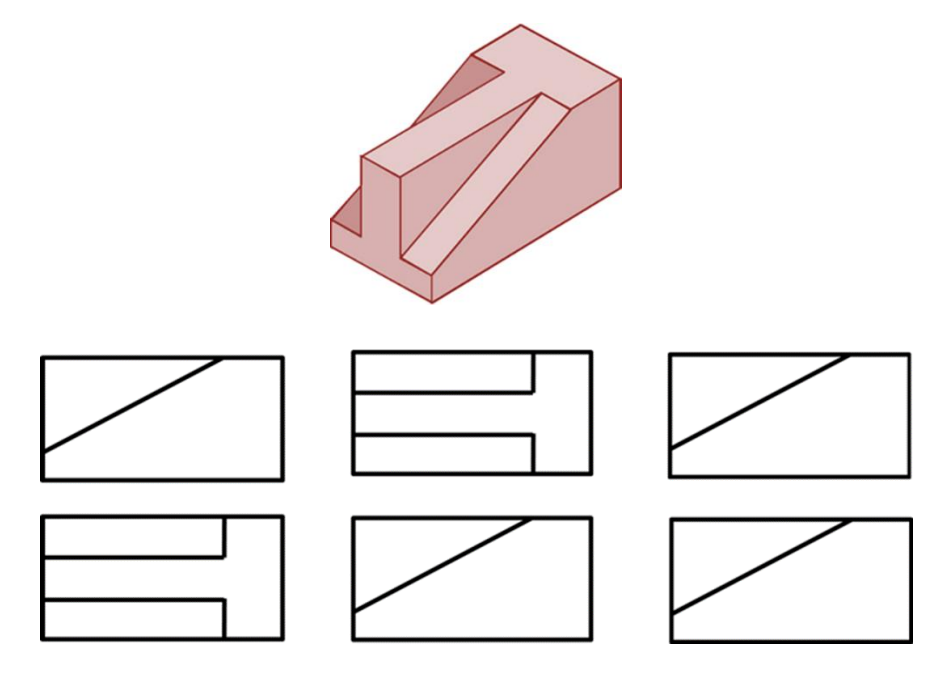

- $\mathbf{1}$ Вариант ответа №1
- $\mathcal{L}$ Вариант ответа №2
- $\overline{3}$ Вариант ответа №3

#### Задания для контрольной работы по компетенции УК-1 Тема 3 «Разрезы простые»

Тема 4 «Разрезы сложные» Тема 5 «Резьбы» Тема 6 «Деталирование» Тема 7 «Эскизирование» Тема 8 «Строительный чертеж»

### **Тесты**

Примеры заданий по компетенции УК-1

*1 Прочитав чертёж сборочной единицы, указать правильный ответ: Деталь позиции 1 правильно показана на чертеже*

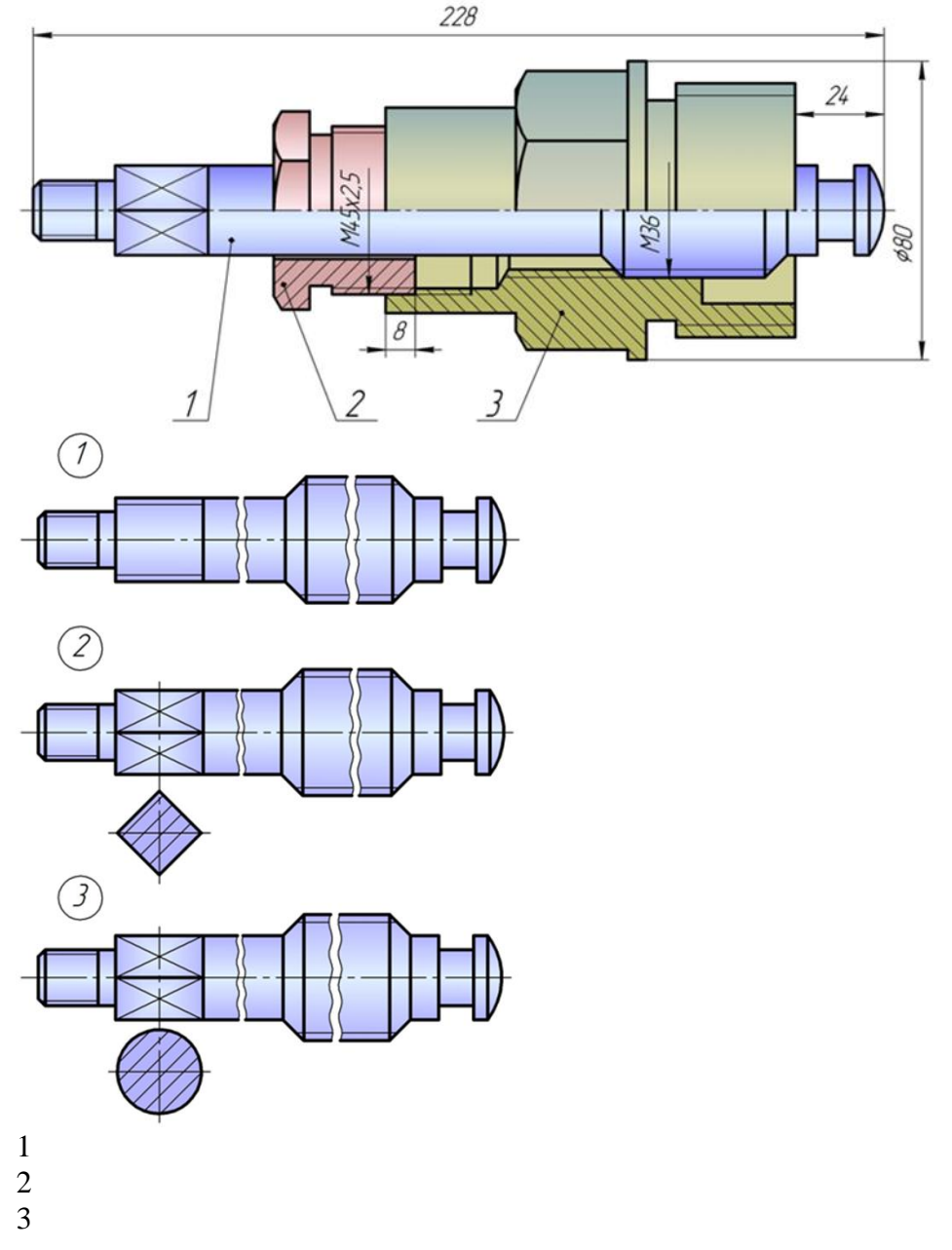

*2 Укажите рисунок, на котором изображено правильное построение фронтального разреза детали:*

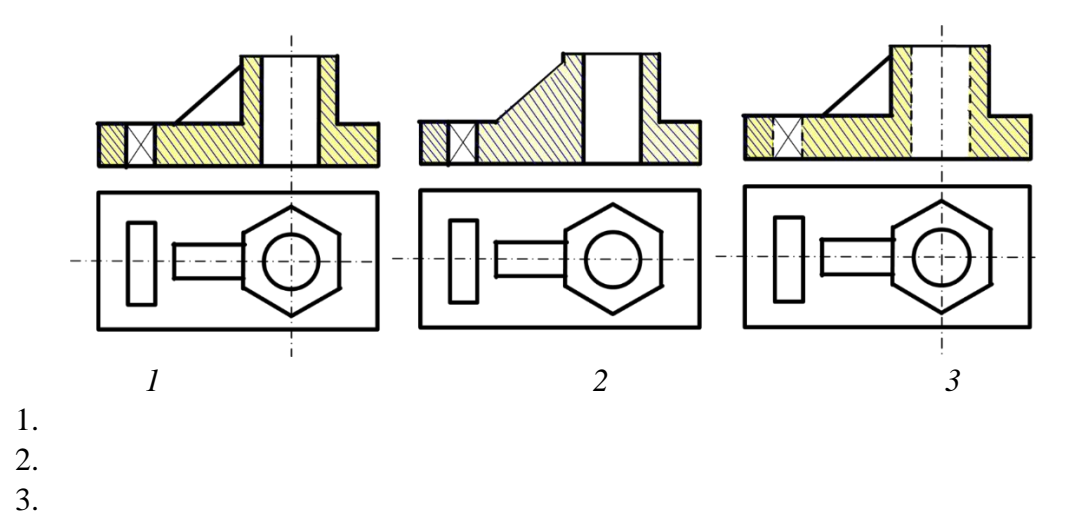

Вопросы и задания для проведения промежуточного контроля (зачета)

Компетенция: способен решать типовые задачи профессиональной деятельности на основе знаний основных законов математических, естественнонаучных и общепрофессиональных дисциплин с применением информационно-коммуникационных технологий (ОПК-1)

Вопросы к зачету:

Перечислите основные форматы чертежей.  $\mathbf{1}$ 

 $\overline{2}$ Какие масштабы увеличения и уменьшения используются для выполнения чертежей.

Какие типы шрифтов вы знаете 3

 $\overline{4}$ Какие типы линий, их толщина и область применения используются для выполнения чертежей.

 $\overline{5}$ Правила простановки размеров на чертежах.

6 Деление окружности на равные части. Построение правильного вписанного шестиугольника.

- 7 Что такое уклон, его обозначение.
- $\overline{8}$ Что такое конусность, ее обозначение.
- 9 Что называется сопряжением? Пример сопряжения двух прямых
- Сопряжение прямой и окружности  $10<sup>1</sup>$
- 11 Внутреннее сопряжение двух окружностей
- 12 Внешнее сопряжение двух окружностей

13 Назовите основные виды детали и порядок их расположения на чертеже.

14 Под каким углом располагаются оси в прямоугольной изометрии?

15 Под каким углом располагаются оси в прямоугольной, косоугольной диметрии?

16 Назовите коэффициенты искажений по осям в аксонометрических проекциях.

17 Что представляют собой окружности в аксонометрических проекци- $\mathbf{X}$ ?

18 Какое расположение и размеры имеют большая и малая ось эллипса в аксонометрических проекциях?

19 Как определить размеры большой и малой осей эллипса в прямоугольной изометрии?

20 Построение правильного шестиугольника в прямоугольной изометрии.

21 Построение правильного треугольника в прямоугольной изометрии.

22 Построение правильного ромба в прямоугольной изометрии.

23. Конусность, построение и обозначение. Привести примеры.

24 Деление окружности на равные части. Построение правильного вписанного четырехугольника

25. Деление окружности на равные части. Построение правильного вписанного трехугольника

26. Правила построения четырехцентровых овалов в плоскости XOY

27. Правила построения четырехцентровых овалов в плоскости XOZ

28. Правила построения четырехцентровых овалов в плоскости ZOY

#### **Компетенция УК-1 - способен осуществлять поиск, критический анализ и синтез информации, применять системный подход для решения поставленных задач.**

Вопросы к зачету:

1. Дать понятие разреза, сечения. Их различие.

2. Что называется простым разрезом?

3. Какие бывают простые разрезы?

4. Пример построения разреза симметричной детали на главном виде

5. Пример построения разреза несимметричной детали на главном виде

6. Пример построения разреза симметричной детали на виде слева.

7. Пример построения разреза симметричной детали на виде слева.

8. Пример построения вида симметричной детали на виде слева.

9. Пример построения вида несимметричной детали на виде слева.

10. Пример построения вида симметричной детали на главном виде.

11. Пример построения вида несимметричной детали на главном виде.

12. Что называется сложным разрезом?

13. Классификация сложных разрезов.

14. Пример построения сложного ступенчатого разреза

15. Какие бывают сечения?

16. Какой толщиной линии изображаются наложенные сечения и вынесенные?

17. Применение условностей и упрощений на чертежах.

18. Что называется аксонометрией?

19. Виды аксонометрии.

20. Под каким углом располагаются оси в прямоугольной изометрии и в прямоугольной диметрии?

21. Что представляют собой окружности в различных видах аксонометрических проекций?

22. Правила построения четырехцентровых овалов.

23. Пример построения детали с элементами окружности в прямоугольной изометрии

24. Каких типов резьба применяется в машиностроении и как она обозначается на чертежах?

25. Правила вычерчивания наружной и внутренней резьбы на чертеже.

26. Что такое эскиз?

27. Пример построения эскиза детали типа гайки

28. Пример построения эскиза детали типа штуцера

29. Пример построения эскиза детали типа крышки

30. Назовите основные отличия эскиза от рабочего чертежа детали.

31. Что такое сборочная единица, сборочный чертеж?

32. Назовите основные разделы спецификации.

33. Последовательность заполнения разделов спецификации.

34. Какими основными параметрами оценивается чистота обработки поверхности детали?

35. Правила обозначения шероховатости поверхности на чертежах.

36. Какие размеры наносятся на сборочных чертежах?

37. Что называется деталированием сборочного чертежа?

38. Пример построения деталирования детали типа гайки

39. Пример построения деталирования детали типа штуцера

40. Пример построения деталирования детали типа крышки

41. Пример построения деталирования детали типа вилки

#### **7.4 Методические материалы, определяющие процедуры оценивания знаний, умений, навыков, характеризующих этапы формирования компетенций**

#### **Контрольные работы.**

Цель выполнения контрольных работ – систематизация, углубление и развитие теоретических знаний, закрепление графических умений и навыков, полученных при проведении аудиторных занятий и самостоятельного изучения основных законов геометрического формирования, построения и взаимного пересечения моделей плоскости и пространства.

Рецензирование и прием контрольных работ проводится в строгой последовательности и в сроки, установленные учебным графиком. Выполненную графическую работу студент должен защитить не позднее десяти дней со дня выдачи задания.

Критерий оценки знаний при защите контрольных работ:

Оценка «отлично» ставится при правильном построении графической работы студентом не менее чем 80% от общего объема задания;

Оценка «хорошо» ставится при правильном построении графической работы студентом не менее чем 65% от общего объема задания.

Оценка «удовлетворительно» ставится при правильном построении графической работы студентом не менее чем 50% от общего объема задания.

Оценка «неудовлетворительно» ставится при правильном построении графической работы студентом менее чем 50% от общего объема задания.

Результаты выполнения расчетно-графических работ используются при проведении ежемесячной промежуточной аттестации в соответствии с ПлКубГАУ 2.5.1 — 2015 «Текущий контроль успеваемости и промежуточная аттестация студентов».

#### **Тесты**

По дисциплине «Инженерная графика» предусмотрено проведение контрольного тестирования (на бумажном носителе) и на компьютере в **с**истеме тестирования INDIGO**.**

Контрольное тестирование включает в себя задания по всем темам дисциплины в рамках рабочей программы. Тестирование на бумажном носителе проводится на занятии в течении 5-10 минут вместо устного опроса. При тестировании на компьютере следует информировать студентов, что вопросы тестов могут иметь один или два правильных ответа из нескольких предлагаемых ответов.

Оценка **«отлично»** выставляется при условии правильного ответа студента не менее чем на 85 % тестовых заданий.

Оценка **«хорошо»** выставляется при условии правильного ответа студента не менее чем на 70 % тестовых заданий.

Оценка **«удовлетворительно»** выставляется при условии правильного ответа студента не менее чем на 51 %.

Оценка **«неудовлетворительно»** выставляется при условии правильного ответа студента менее чем на 50 % тестовых заданий.

Результаты тестирования используются при проведении ежемесячной промежуточной аттестации в соответствии с ПлКубГАУ 2.5.1 «Текущий контроль успеваемости и промежуточная аттестация студентов».

#### **Зачет.**

Заключительный контроль знаний по дисциплине «Инженерная графика» проводится на зачете. К зачету допускаются студенты, выполнившие и защитившие семестровые графические задания (альбом чертежей) и получившие положительные оценки при тестировании.

Критерии оценки ответа на зачете

Оценка **«зачтено»** - выставляется обучающемуся, который показал знание основного материала учебной программы в объеме, достаточном и необходимым для дальнейшей учебы и предстоящей работы по специальности, справился с выполнением заданий, предусмотренных учебной программой, знаком с основной литературой, рекомендованной учебной программой. Как правило, оценка «удовлетворительно» выставляется обучающемуся, допустившему погрешности в ответах на экзамене или выполнении экзаменационных заданий, но обладающему необходимыми знаниями под руководством преподавателя для устранения этих погрешностей, нарушающему по-

следовательность в изложении учебного материала и испытывающему затруднения при выполнении практических работ

Оценка **«не зачтено» -** выставляется обучающемуся, не знающему основной части материала учебной программы, допускающему принципиальные ошибки в выполнении предусмотренных учебной программой заданий, неуверенно с большими затруднениями выполняющему практические работы.

#### **8 Перечень основной и дополнительной учебной литературы Основная учебная литература**

1. Горячева Е.А. Основы инженерной графики: учеб. пособие / Е.А. Горячева – Краснодар : КубГАУ, 2021. –112с. [Образовательный портал КубГАУ] — Режим доступа:<https://edu.kubsau.ru/course/view.php?id=108>

2. Горячева Е.А. Основы начертательной геометрии и инженерной графики: учеб. пособие / Е.А. Горячева – Краснодар : PrintTerra, 2018. –135с. [Образовательный портал КубГАУ] — Режим доступа: [https://edu.kubsau.ru/file.php/108/uch\\_posobie\\_OSNOVY\\_NGiIG\\_A5\\_GORJAC](https://edu.kubsau.ru/file.php/108/uch_posobie_OSNOVY_NGiIG_A5_GORJACHEVA_E_A_420560_v1_.PDF) [HEVA\\_E\\_A\\_420560\\_v1\\_.PDF](https://edu.kubsau.ru/file.php/108/uch_posobie_OSNOVY_NGiIG_A5_GORJACHEVA_E_A_420560_v1_.PDF)

3. Г. В. Серга, И. И. Табачук, Н. Н. Кузнецова Инженерная графика: учебник / Г. В. Серга, И. И.Табачук, Н. Н. Кузнецова/ Краснодар КубГАУ, 2020 [Образовательный портал КубГАУ] — Режим доступа [https://edu.kubsau.ru/file.php/108/Inzhenernaja\\_grafika\\_dlja\\_zaochnikov.pdf](https://edu.kubsau.ru/file.php/108/Inzhenernaja_grafika_dlja_zaochnikov.pdf)

#### **Дополнительная учебная литература**

1. Кузнецова Н. Н., Табачук И.И. Мультимедийные слайды по инженерной графике «Основные правила оформления чертежей» – Краснодар, 2013 [Образовательный портал КубГАУ] <https://edu.kubsau.ru/course/view.php?id=108>

2. Кузнецова Н. Н., Табачук И. И. Мультимедийные слайды по инженерной графике «Резьба. Резьбовые соединения». – Краснодар, 2013. [Образовательный портал КубГАУ] <https://edu.kubsau.ru/course/view.php?id=108>

3. Кузнецова Н. Н., Табачук И.И. Мультимедийное пособие по инженрной графике «Сборочный чертеж» – Краснодар, 2014 [Образовательный портал КубГАУ] <https://edu.kubsau.ru/course/view.php?id=108>

## **9 Перечень ресурсов информационнотелекоммуникационной сети «Интернет»**

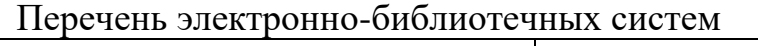

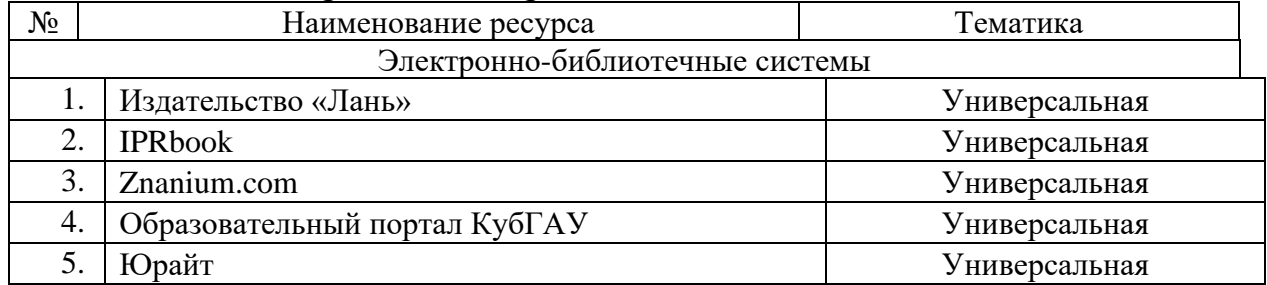

Рекомендуемые интернет сайты:

⎯ Интегральный каталог ресурсов Федерального портала «Российское образование»

<http://soip-catalog.informika.ru/>

⎯ Научная электронная библиотека

[www.eLIBRARY.RU](http://www.elibrary.ru/)

⎯ Образовательный портал КубГАУ [Электронный ресурс]: Режим доступа: [http://edu.kubsau.local](http://edu.kubsau.local/)

⎯ Федеральный портал «Российское образование»

<http://www.edu.ru/>

— Федеральный портал «Инженерное образование» [http://www.techno.edu.ru](http://www.techno.edu.ru/)

⎯ Федеральный фонд учебных курсов

<http://www.ido.edu.ru/ffec/econ-index.html>

## **10 Методические указания для обучающихся по освоению дисциплины**

1. Кузнецова Н. Н., Табачук И.И. Мультимедийное пособие по инженерной графике «Сборочный чертеж» – Краснодар, 2014 [Образовательный портал КубГАУ] <https://edu.kubsau.ru/course/view.php?id=108>

2. Кузнецова Н. Н., Табачук И. И. Мультимедийное пособие по инженерной графике «Резьба. Резьбовые соединения». – Краснодар, 2014. [Образовательный портал КубГАУ] <https://edu.kubsau.ru/course/view.php?id=108>

# **11 Перечень информационных технологий, используемых при осуществлении образовательного процесса по дисциплине, включая перечень программного обеспечения и информационных справочных систем**

Информационные технологии, используемые при осуществлении образовательного процесса по дисциплине позволяют:

- обеспечить взаимодействие между участниками образовательного процесса, в том числе синхронное и (или) асинхронное взаимодействие посредством сети "Интернет";

- фиксировать ход образовательного процесса, результатов промежуточной аттестации по дисциплине и результатов освоения образовательной программы;

- организовать процесс образования путем визуализации изучаемой информации посредством использования презентаций, учебных фильмов;

- контролировать результаты обучения на основе компьютерного тестирования;

- автоматизировать расчеты аналитических показателей;

- автоматизировать поиск информации посредством использования справочных систем.

## Перечень лицензионного ПО

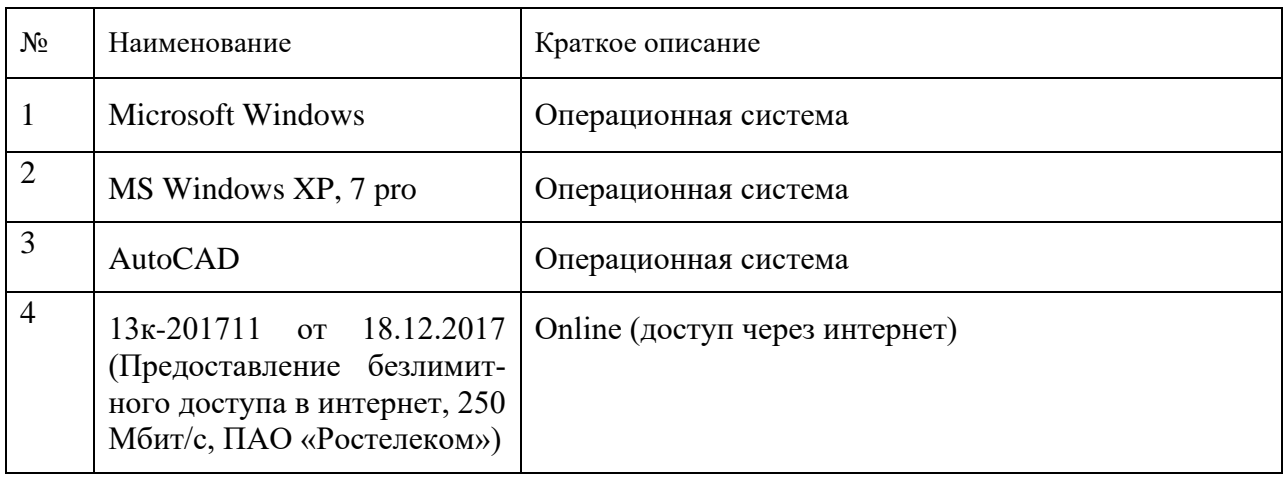

Перечень профессиональных баз данных и информационных справочных систем

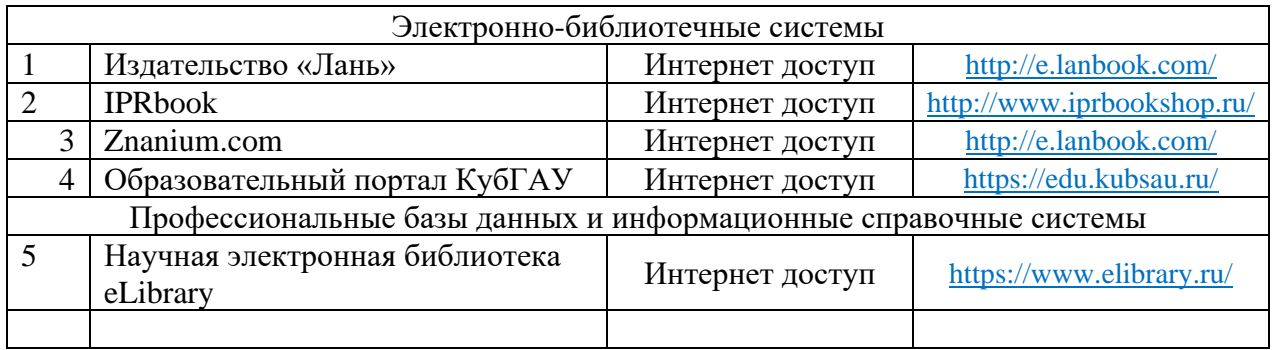

# **12 Материально-техническое обеспечение для обучения по дисциплине Инженерная графика**

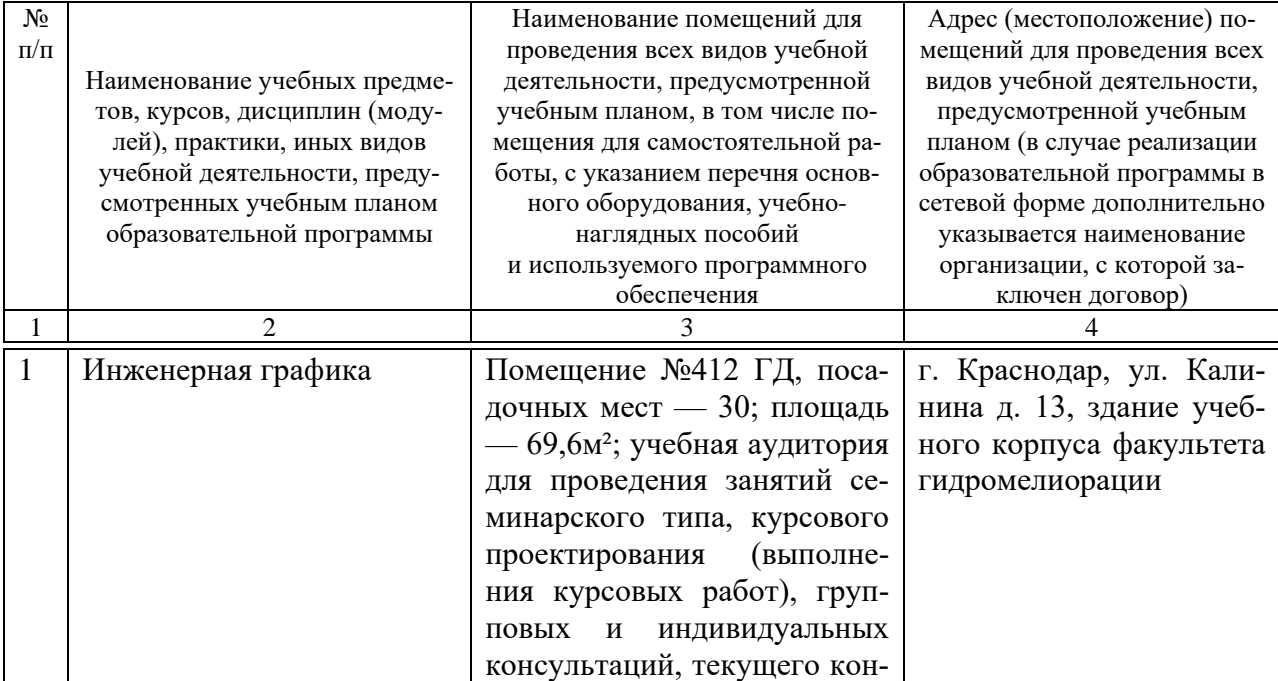

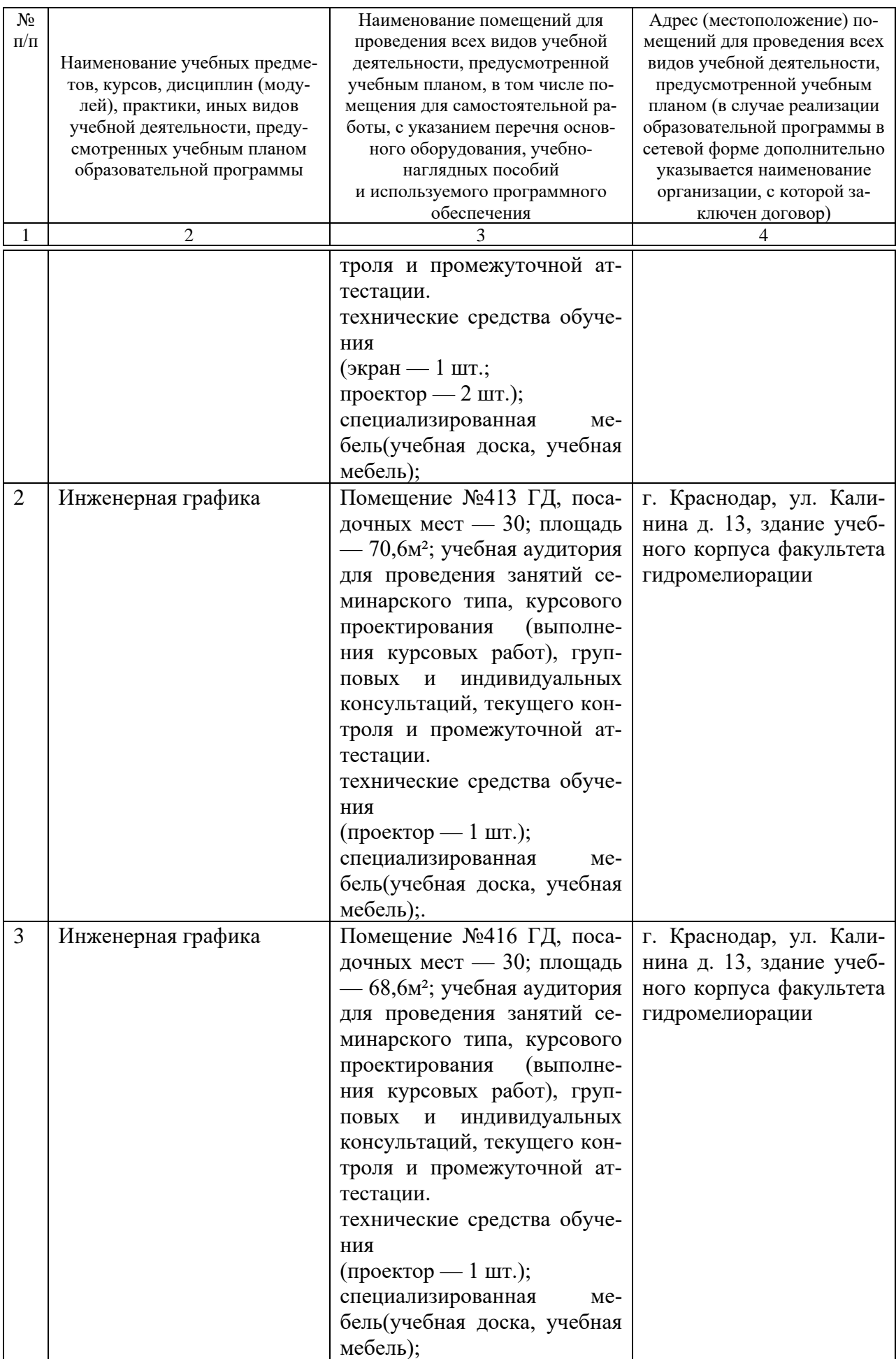

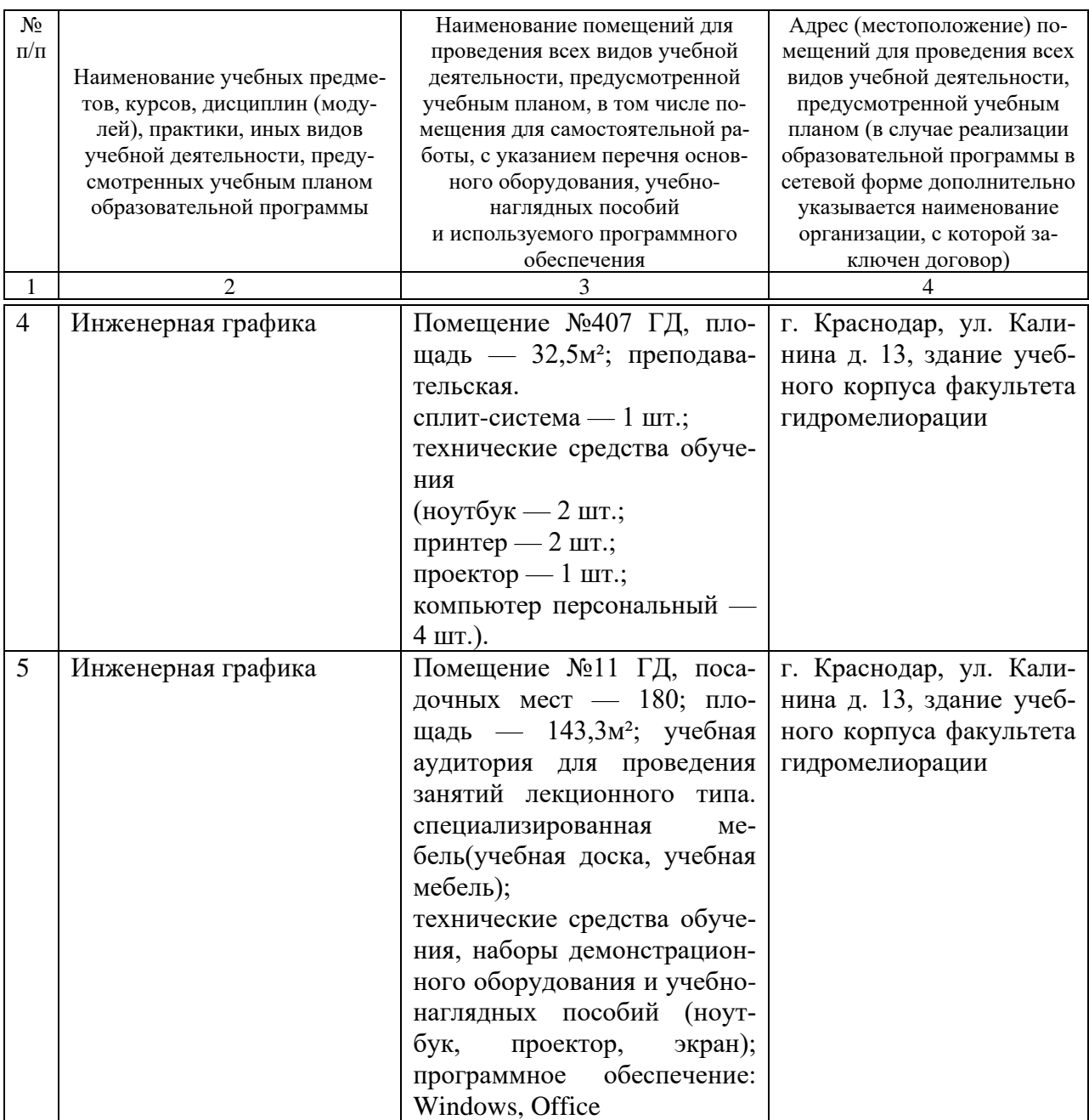